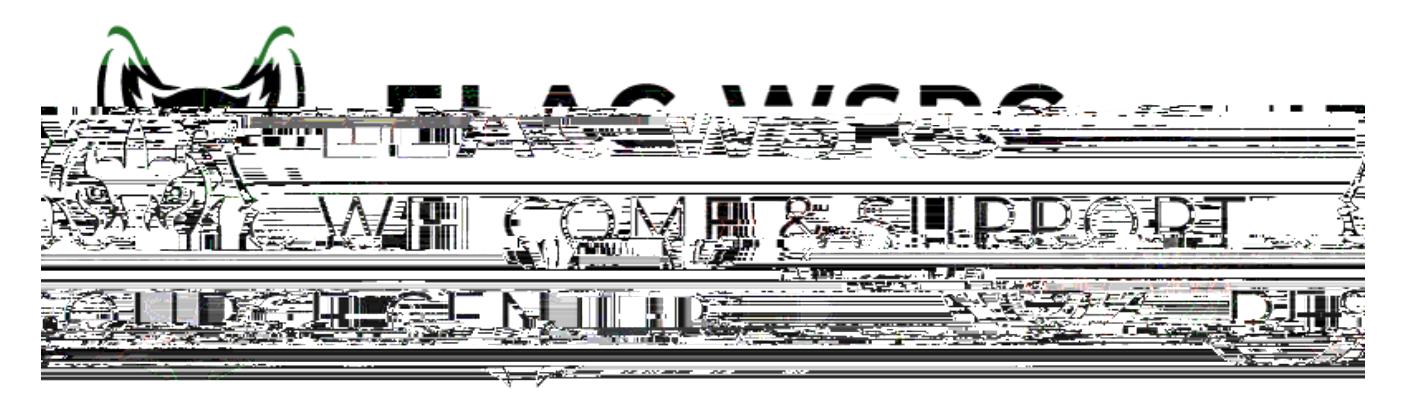

# **ELAC: Cómo agregar clases**

ht ps://mycollege.laccd.edu

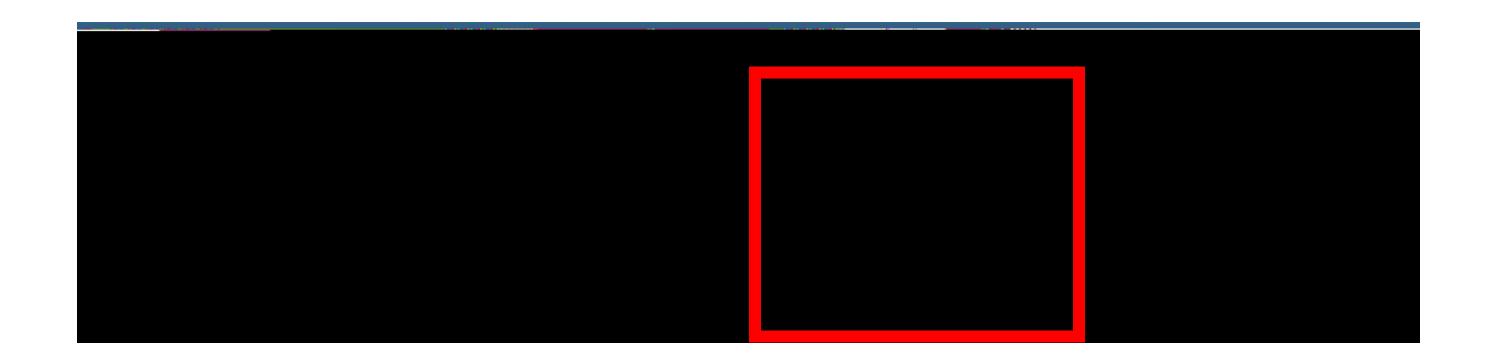

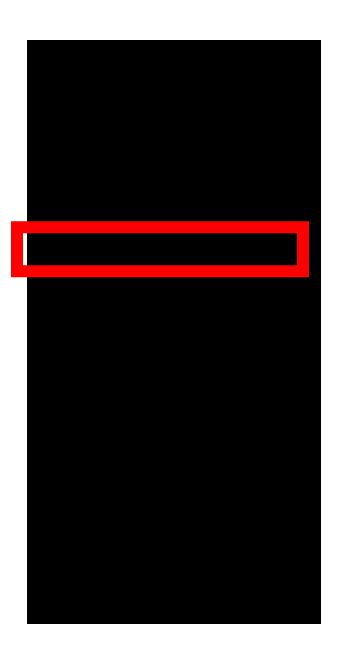

# Terms prior to 2023 Fall

## No terms to display

### Terms on or after 2023 Fall

**2023 Fall** 

2024 Winter

2024 Spring

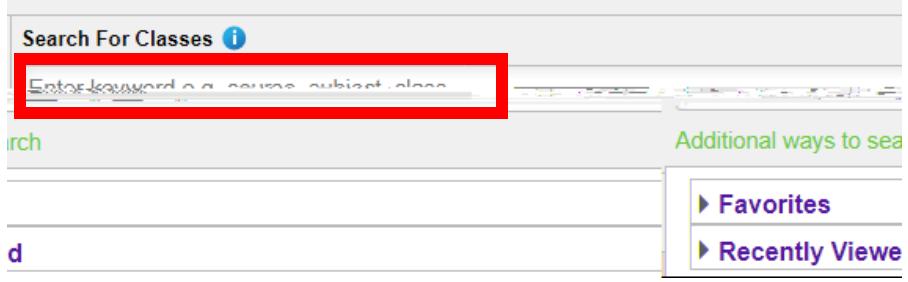

#### **View Search Results**

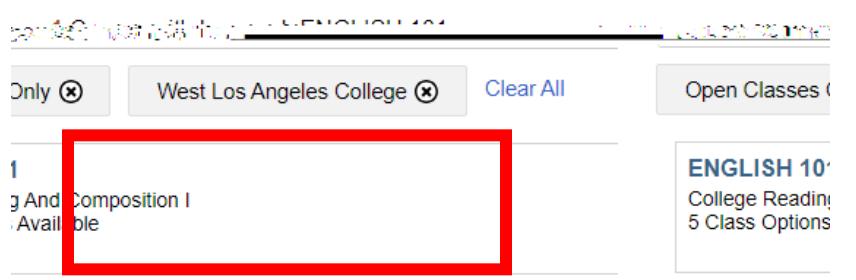

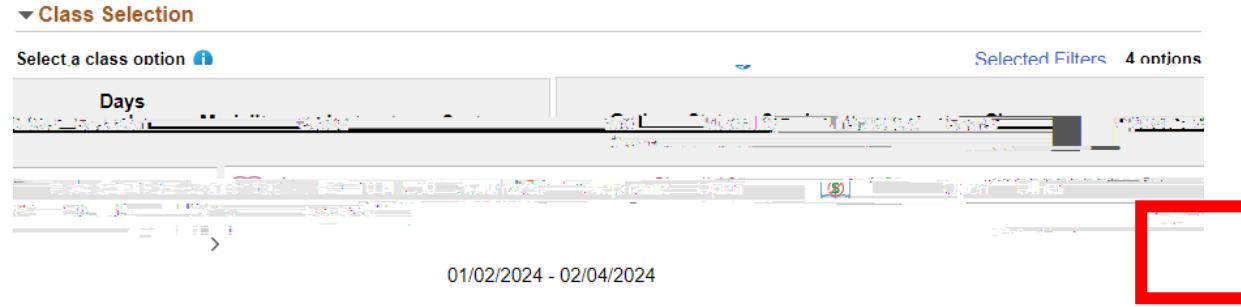

botón amarillo Next

botón verde Accept

botón verde Submit

marca de verificación verde

14. Si ves una **equis roja** en la esquina superior izquierda, por favor contáctanos para obtener ayuda adicional

**Welcome Center Contact: E1-189 Office Phone: 323.780.6800 Email: welcomecenter@elac.edu**